## **Generar documentos**

La generación de documentos es muy sencilla, ya que en muy simples pasos usted podrá gestionar los siguientes trámites en forma autónoma:

- Certificado de Cobertura
- Certificado de Mercosur
- PDF de su tarjeta de circulación
- Copia de sus pólizas
- Predenuncia de Siniestros Automotores
- Reimpresión de cuponera de pagos
- Constancia de pago

 $\mathcal{E}_{\mathcal{D}}$ 

Para ello debemos dirigirnos a: **Mis Pólizas**

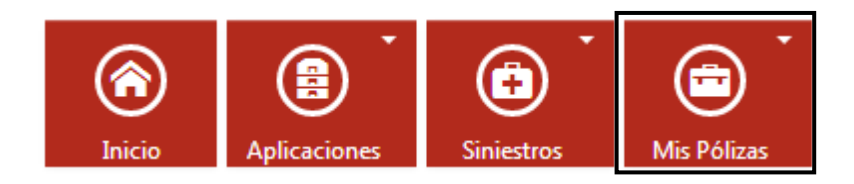

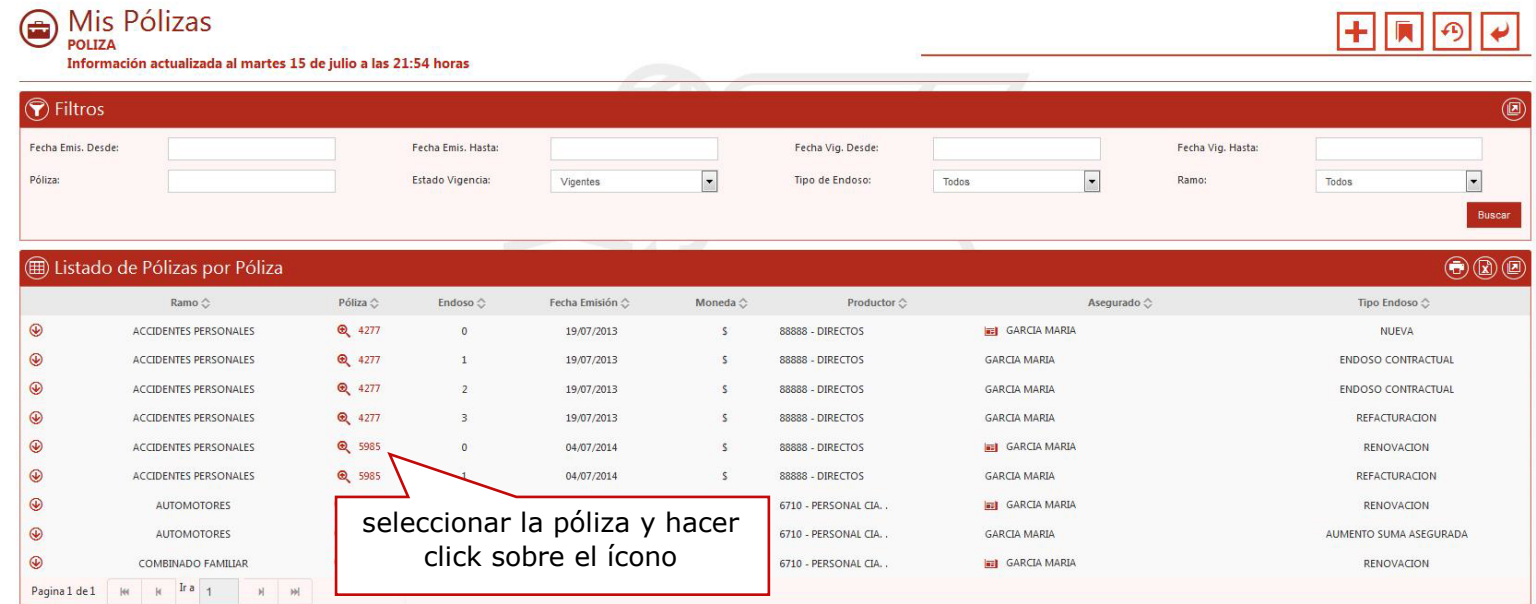

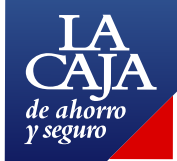

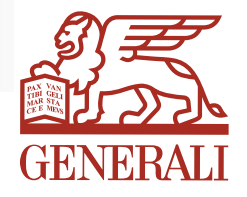

Si nos dirigimos al ícono **e** podremos acceder a una nueva pantalla. Esta es más completa y nos permitirá obtener los documentos antes mencionados.

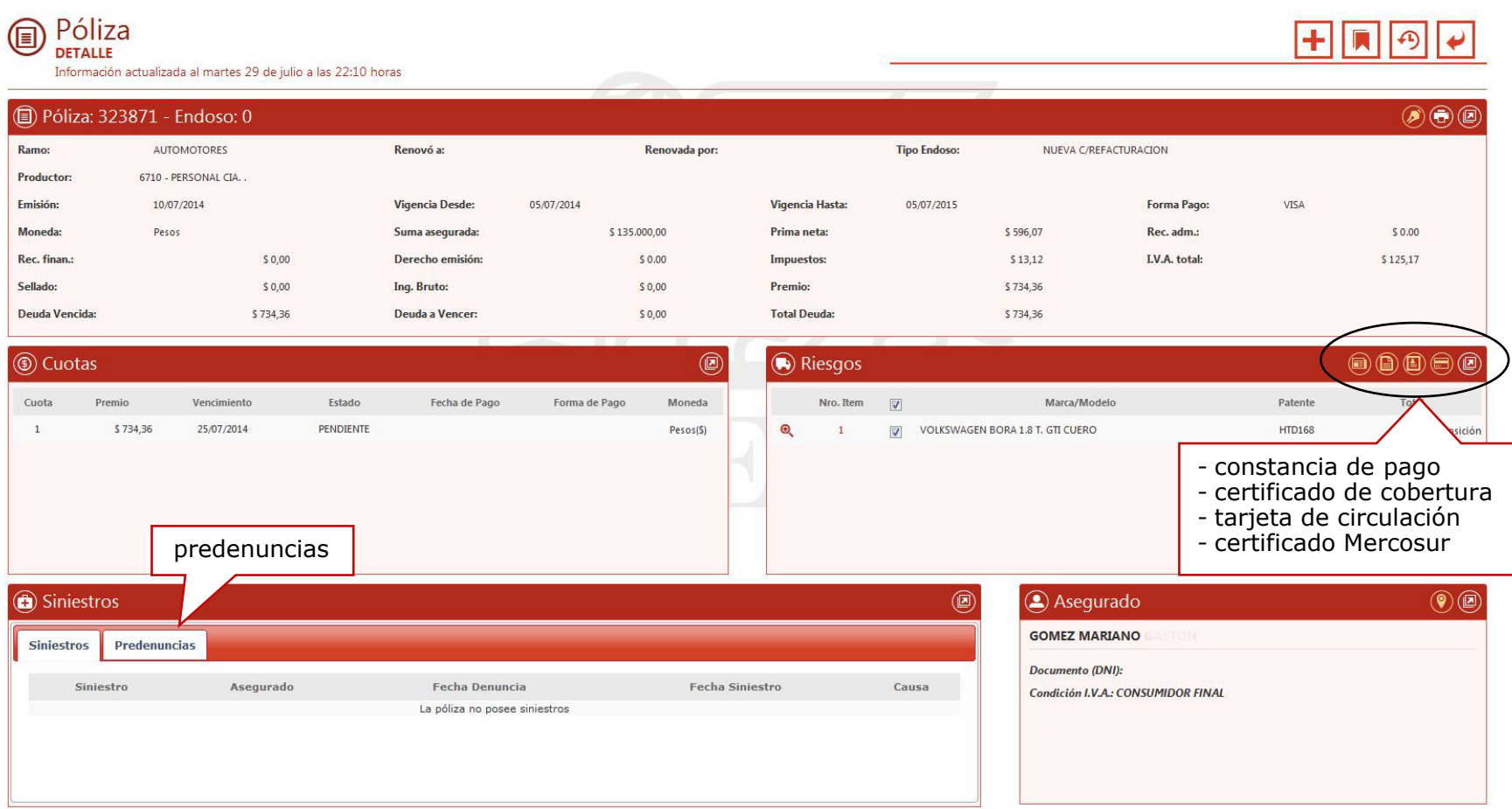

Al hacer click en los íconos correspondientes se generará un archivo PDF que usted podrá guardar o imprimir.

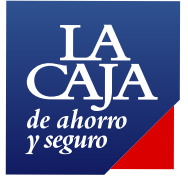

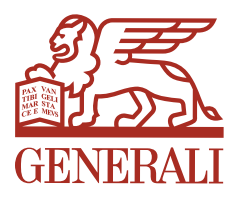